# APRENDIZAJE DE CALIDAD E INNOVACIÓN

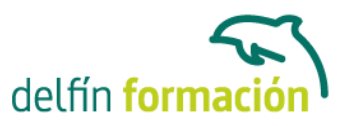

### **ACCESS 2003 INICIAL**

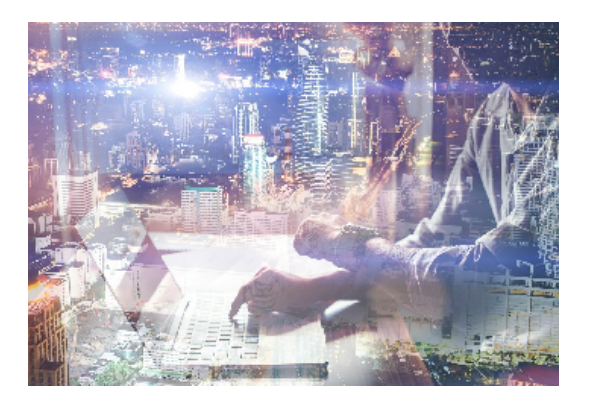

#### **Dirigido a: Objetivos:**

Iniciación al programa más extendido de administración de bases de datos relacionales, con él podemos manejar el conjunto de datos que nos rodea en nuestra actividad diaria. Este curso contiene todos los conceptos básicos del programa Microsoft Access 2003. El curso incluye simulaciones del programa real por lo que no es imprescindible tenerlo instalado. Además son numerosas las prácticas" paso a paso" descargables (PDF), así como las explicaciones audiovisuales y los cuestionarios.

#### **Contenidos formativos:**

- 1 Introducción a Access
- 1.1 Vídeo real Qué es una base de datos
- 1.2 Entrar en Microsoft Access
- 1.3 Salir de Microsoft Access
- 1.4 Práctica simulada Entrar y salir de Access
- 1.5 Vídeo real Componentes de una base de datos
- 1.6 Vídeo real Tablas, registros y campos
- 1.7 Cuadro de entrada de Access
- 1.8 Trabajar con ventanas
- 1.9 Los menús
- 1.10 Menús contextuales
- 1.11 Barras de herramientas
- 1.12 Práctica Introducción a Microsoft Acess
- 1.13 Cuestionario: Introducción a Access
- 2 Comenzando con Ms-Access
- 2.1 Crear una base de datos en blanco
- 2.2 Asistente para bases de datos
- 2.3 Simulación Crear una base de datos en blanco
- 2.4 Abrir una base de datos existente
- 2.5 Guardar y Guardar como
- 2.6 Práctica Crear y abrir bases de datos
- 2.7 Cuestionario: Comenzando con Ms-Access

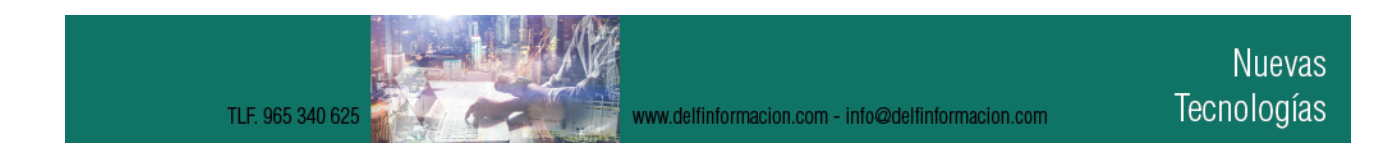

### APRENDIZAJE DE CALIDAD E INNOVACIÓN

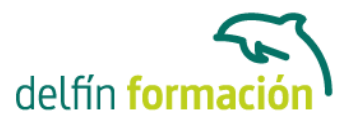

- 3 Creación de tablas
- 3.1 Ventana tablas
- 3.2 Las tablas en Vista Diseño
- 3.3 Las tablas en Vista Hoja de datos
- 3.4 Crear tablas en Vista Hoja de datos
- 3.5 Asistente para tablas
- 3.6 Práctica simulada Cambiar de vistas
- 3.7 Práctica simulada Crear una tabla en Vista Hoja de datos
- 3.8 Crear tablas en Vista Diseño
- 3.9 Vídeo real Tipos de datos en Access
- 3.10 Elegir clave principal
- 3.11 Práctica Creación de tablas
- 3.12 Cuestionario: Creación de tablas
- 4 Modificar tablas
- 4.1 Cambiar el nombre de las tablas
- 4.2 Insertar y borrar campos
- 4.3 Añadir y eliminar registros
- 4.4 Simulación Eliminar campos y registros
- 4.5 Práctica Modificar tablas
- 4.6 Cuestionario: Modificar tablas
- 5 Tablas Visualización Hoja de datos
- 5.1 Altura de filas y ancho de columnas
- 5.2 Organizar columnas
- 5.3 Ocultar y mostrar columnas
- 5.4 Inmovilizar columnas
- 5.5 Cambiar tipos de fuentes
- 5.6 Cambiar el formato de las celdas
- 5.7 Práctica simulada Cambiar el formato de la hoja de datos
- 5.8 Ordenar datos
- 5.9 Previsualizar e imprimir tablas
- 5.10 Práctica Previsualización de la hoja de datos
- 5.11 Cuestionario: Tablas visualización de la Hoja de datos
- 6 Las Relaciones
- 6.1 Relacionar tablas
- 6.2 Vídeo real Tipos de relaciones
- 6.3 Definir relaciones
- 6.4 Cómo eliminar una relación
- 6.5 Exigir la integridad referencial
- 6.6 Práctica simulada Clave principal e Integridad referencial
- 6.7 Práctica Establecer relaciones

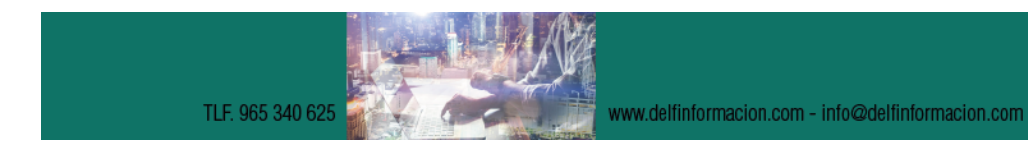

## APRENDIZAJE DE CALIDAD E INNOVACIÓN

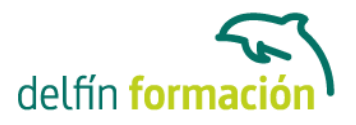

6.8 Cuestionario: Las relaciones 6.9 Cuestionario: Cuestionario final

**Duración:** 10 Horas

**Fecha Inicio:** -

**Fecha Fin:** -

**Horario:** -

**Lugar Impartición:** Consultar

**Precio:** 70,00€

**Descuentos:** Precio único

**Tipo de Formación:** -

**Requisitos:** Consultar

**Calendario:** Estamos actualizando el contenido, perdona las molestías.

\* Delfín Formación es una entidad inscrita y acreditada en el registro de Centros y Entidades de Formación Profesional para el Empleo de la Comunidad Valenciana.

www.delfinformacion.com - info@delfinformacion.com